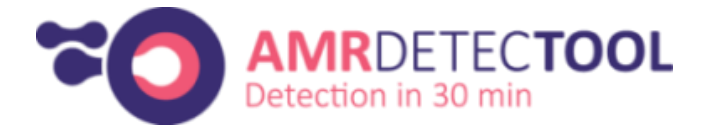

# **User guide for AMR DetecTool device**

Functions of the device:

A: sample processing

- filtration
- extraction
- incubation
- deposition (sample on the detection part)

B: AMR detection

**Parts of the device:**

## **Filtration part:**

Upper part:

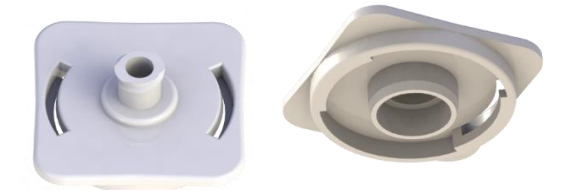

Cup:

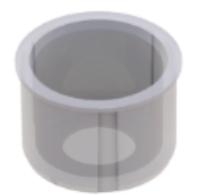

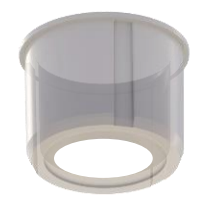

Lower part:

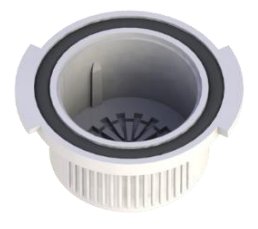

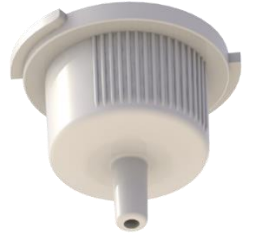

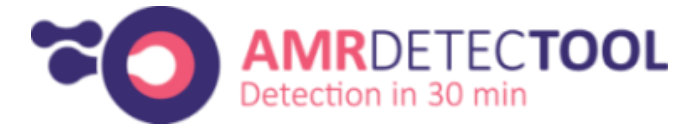

# **Processing part:**

Cap / plunger:

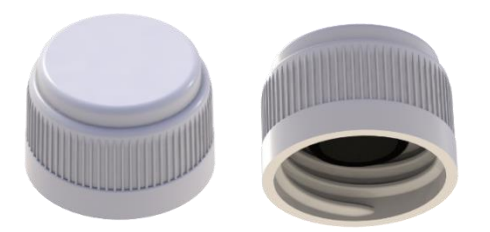

Cup:

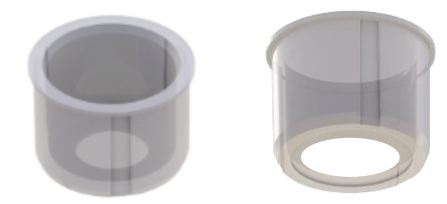

Tank:

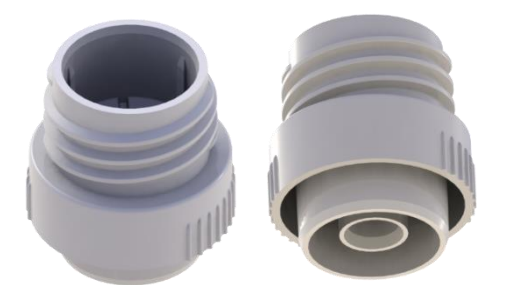

## **Detection part:**

Cassette:

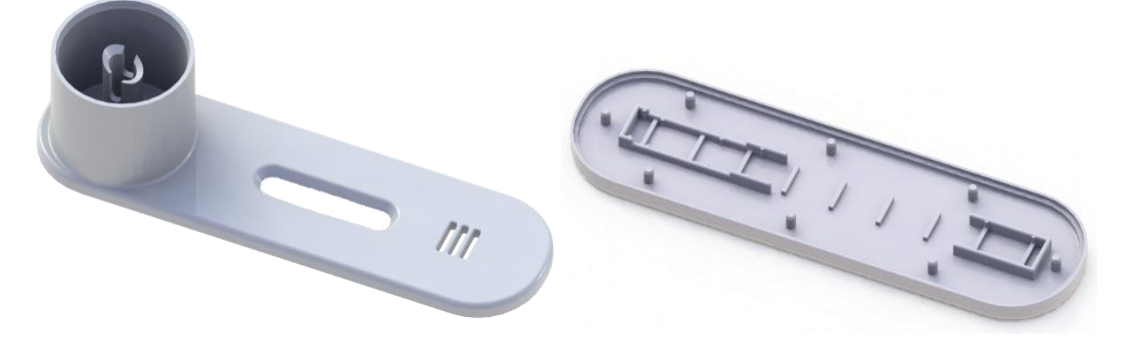

Strip:

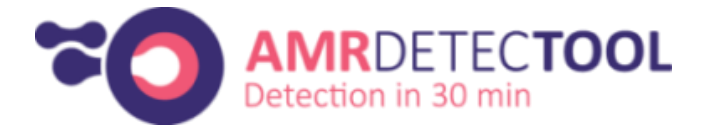

# **Detection process**

#### **Sample preparation**

Urine: no preparation required

Blood culture: mix 2 volumes of positive blood culture with 1 volume of lysis buffer. Let it react for a minimum of 2 minutes (possible up to 30').

Rectal swab: inoculate transport medium of the swabs into Brain heart infusion media supplemented with the appropriate antibiotic and incubate it 3 hours long.

#### **Filtration**

**A:** If sample volume ≤ 1,5 ml

- 1. Insert the cup into the lower part
- 2. Add the sample into the cup
- 3. Close the filtration system with the upper part
- 4. Push the sample through the filter using a syringe full of air

**B:** If sample volume >= 1,5 ml

- 1. Insert the cup into the lower part
- 2. Close the filtration system with the upper part
- 3. Aspirate the desired volume of sample and some air with a syringe
- 4. Push the sample and the air through the filter

#### **Extraction**

- 1. Remove the lower part
- 2. Transfer the cup in the tank and remove the upper part
- 3. Add 250 μl extraction buffer in the cup
- 4. Screw the cap
- 5. Shake slightly the processing part

#### **Detection**

- 1. Place the processing part on the detection part
- 2. Break the bottom of the processing part by pressing it down
- 3. Read the result after 15-30 minutes

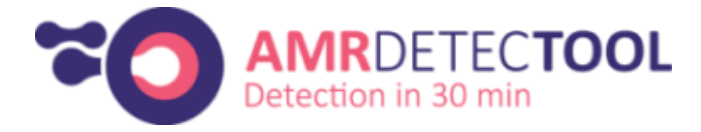

### **Evaluation**

The strip contains:

- a control line to confirm that the test is working properly
- testline(s) one or several lines depending on the test used

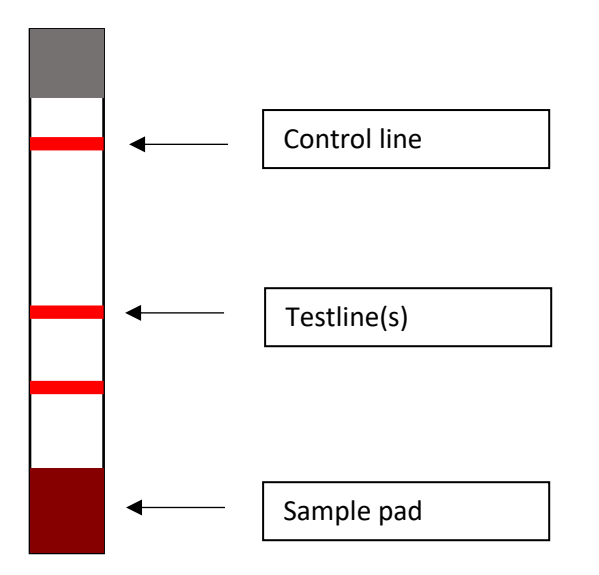

Read the result after 15 minutes

The control line must be visible: when the control line does not appear, the test is invalid

Absence of a testline -> NEGATIVE

Presence of a testline -> POSITIVE